Документ под ИНЦОСТЕРСТВО НАУКИ И ВЫСШЕГО ОБРАЗОВАНИЯ РОССИЙСКОЙ ФЕДЕРАЦИИ Дата подписания: 17.**Федерылън**ое государс<mark>твенное автономное образовательное учреждение</mark> **высшего образования** 10730ffe6b1ed036b744b6e9d97700b86**f5d4d7<sub>d</sub>eдов</mark>ательский технологический университет «МИСИС»** Информация о владельце: ФИО: Котова Лариса Анатольевна Должность: Директор филиала Уникальный программный ключ:

**Новотроицкий филиал**

# Рабочая программа дисциплины (модуля)

# **Вычислительные системы, сети и телекоммуникации**

Закреплена за подразделением Кафедра математики и естествознания (Новотроицкий филиал)

Профиль

Направление подготовки 09.03.03 Прикладная информатика

Квалификация **Бакалавр**

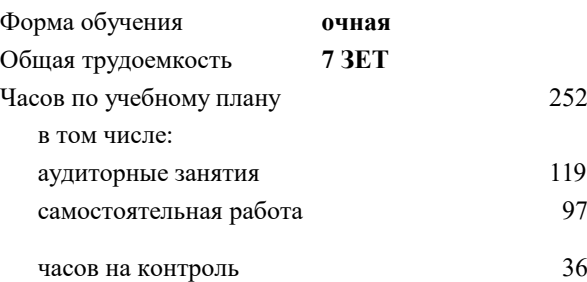

экзамен 4 зачет 3 Формы контроля в семестрах:

#### **Распределение часов дисциплины по семестрам**

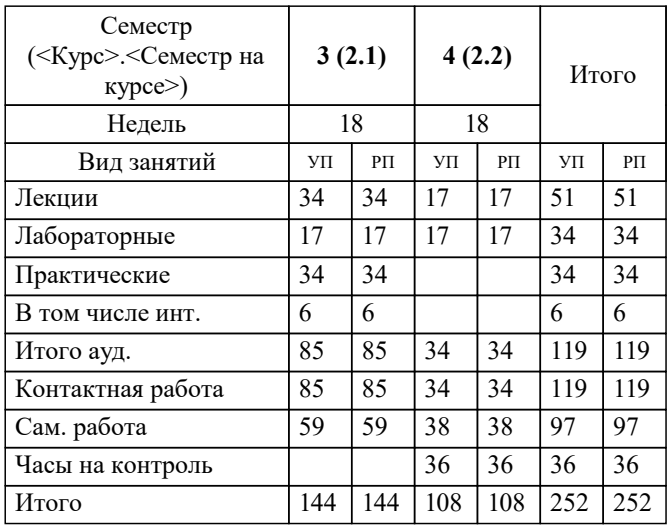

Программу составил(и): *к.т.н, Доцент, Леднов А.В.*

**Вычислительные системы, сети и телекоммуникации** Рабочая программа

Разработана в соответствии с ОС ВО:

Самостоятельно устанавливаемый образовательный стандарт высшего образования Федеральное государственное автономное образовательное учреждение высшего образования «Национальный исследовательский технологический университет «МИСИС» по направлению подготовки 09.03.03 Прикладная информатика (уровень бакалавриата) (приказ от 05.03.2020 г. № № 95 о.в.)

# Составлена на основании учебного плана:

Направление подготовки 09.03.03 Прикладная информатика Профиль. Прикладная информатика в технических системах, 09.03.03\_21\_Прикладная информатика\_ПрПИвТС\_2020.plx , утвержденного Ученым советом ФГАОУ ВО НИТУ "МИСиС" в составе соответствующей ОПОП ВО 21.05.2020, протокол № 10/зг

Утверждена в составе ОПОП ВО:

Направление подготовки 09.03.03 Прикладная информатика Профиль. Прикладная информатика в технических системах, , утвержденной Ученым советом ФГАОУ ВО НИТУ "МИСиС" 21.05.2020, протокол № 10/зг

**Кафедра математики и естествознания (Новотроицкий филиал)** Рабочая программа одобрена на заседании

Протокол от 13.03.2024 г., №3

Руководитель подразделения доцент, к.п.н. Швалева А.В.

#### **1. ЦЕЛИ ОСВОЕНИЯ**

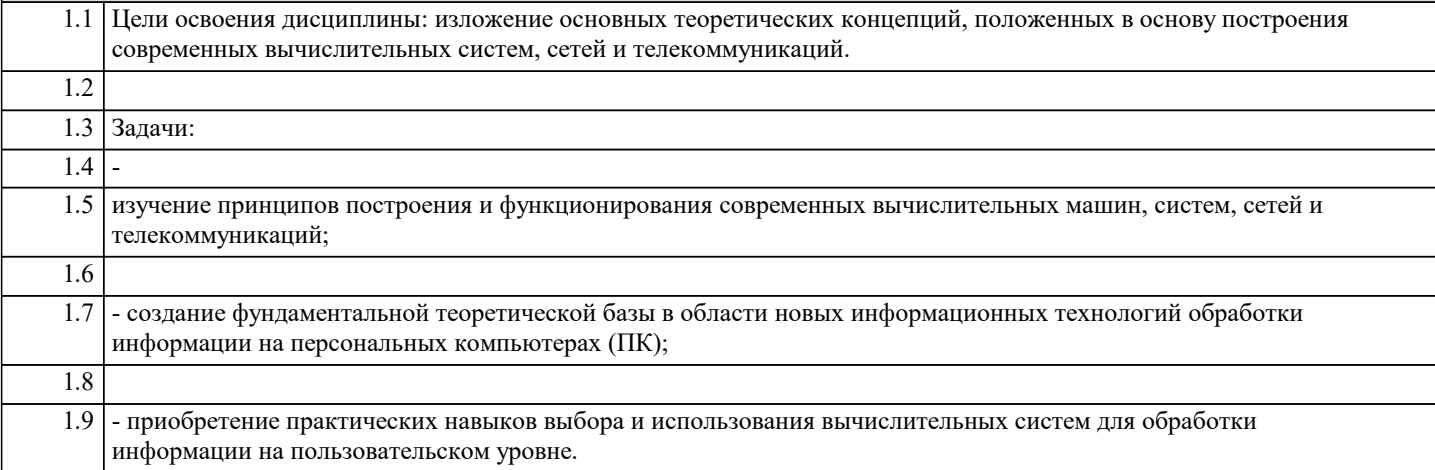

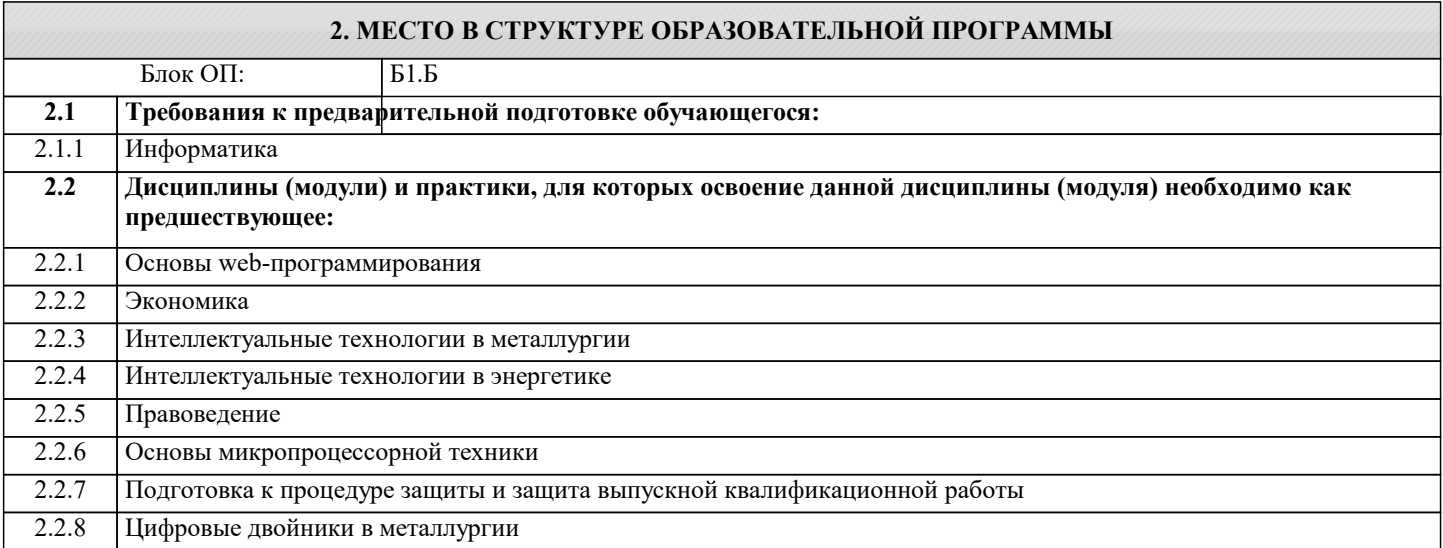

# **3. РЕЗУЛЬТАТЫ ОБУЧЕНИЯ ПО ДИСЦИПЛИНЕ, СООТНЕСЕННЫЕ С ФОРМИРУЕМЫМИ КОМПЕТЕНЦИЯМИ**

**УК-2: Способен собирать и интерпретировать данные и определять круг задач в рамках поставленной цели, выбирать оптимальные способы решения, исходя из действующих правовых норм, имеющихся ресурсов и ограничений, умение обосновывать принятые решения**

**Знать:**

УК-2-З1 Определяет качество настройки и контроля работы сетевых элементов инфокоммуникационной системы

**ОПК-2: Способен понимать принципы работы современных информационных технологий и программных средств, в том числе отечественного производства, и использовать их при решении задач профессиональной деятельности**

**Знать:**

ОПК-2-З1 современные информационные технологии и программные средства, в том числе отечественного производства при решении задач профессиональной деятельности

**УК-2: Способен собирать и интерпретировать данные и определять круг задач в рамках поставленной цели, выбирать оптимальные способы решения, исходя из действующих правовых норм, имеющихся ресурсов и ограничений, умение обосновывать принятые решения**

**Уметь:**

УК-2-У1 Оценивает качество управления безопасностью сетевых устройств и программного обеспечения, диагностики отказов и ошибок сетевых устройств

**ОПК-2: Способен понимать принципы работы современных информационных технологий и программных средств, в том числе отечественного производства, и использовать их при решении задач профессиональной деятельности**

**Уметь:**

ОПК-2-У1 выбирать современные информационные технологии и программные средства, в том числе отечественного производства при решении задач профессиональной деятельности

УК-2: Способен собирать и интерпретировать данные и определять круг задач в рамках поставленной цели, выбирать оптимальные способы решения, исходя из действующих правовых норм, имеющихся ресурсов и ограничений, умение обосновывать принятые решения

Владеть:

УК-2-В1 Определяет необходимость проведения регламентных работ на сетевых устройствах и программном обеспечении

ОПК-2: Способен понимать принципы работы современных информационных технологий и программных средств, в том числе отечественного производства, и использовать их при решении задач профессиональной деятельности Владеть:

ОПК-2-В1 навыками применения современных информационных технологий и программных средств, в том числе отечественного производства, при решении задач профессиональной деятельности

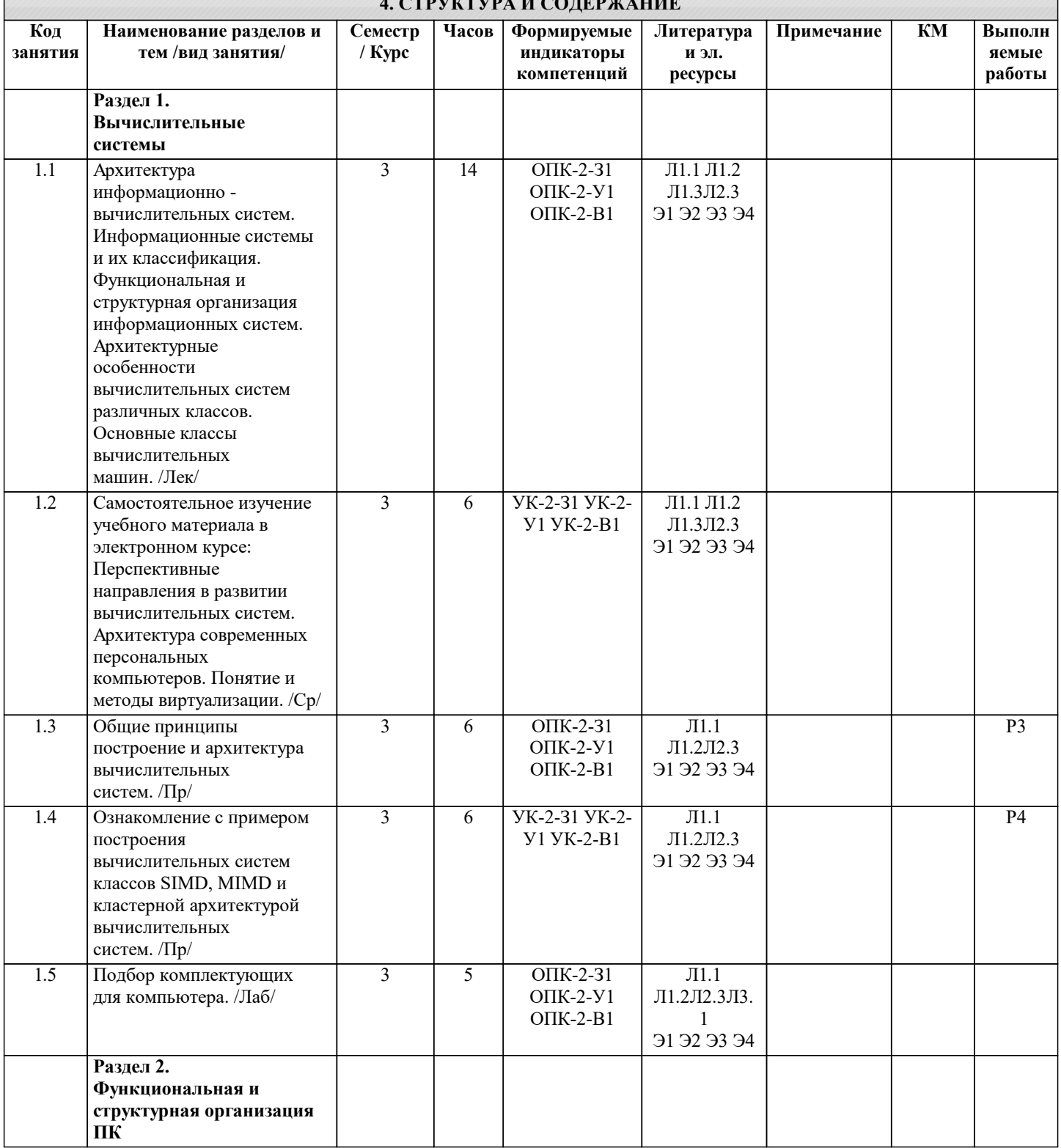

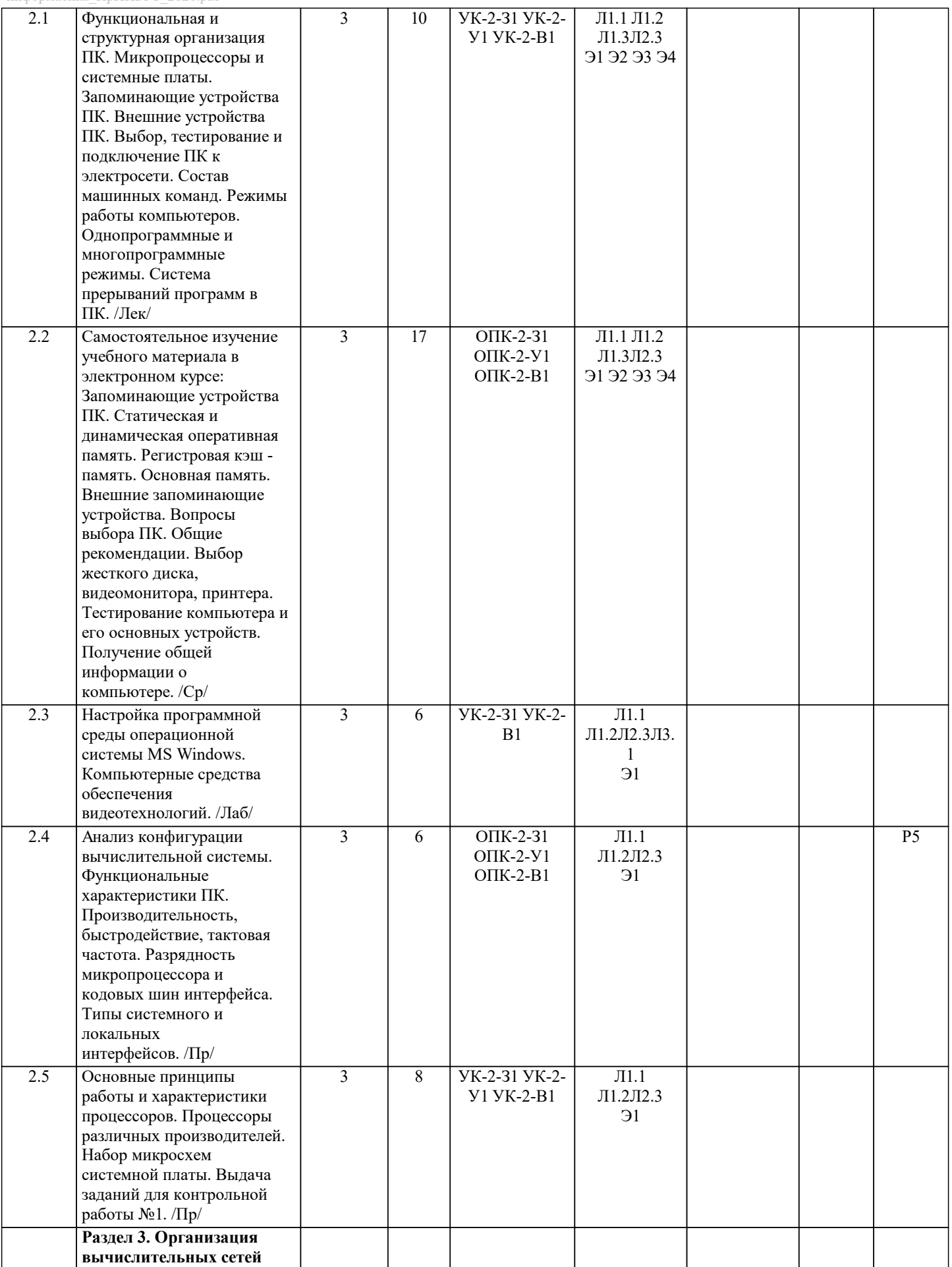

 $\overline{\phantom{a}}$ 

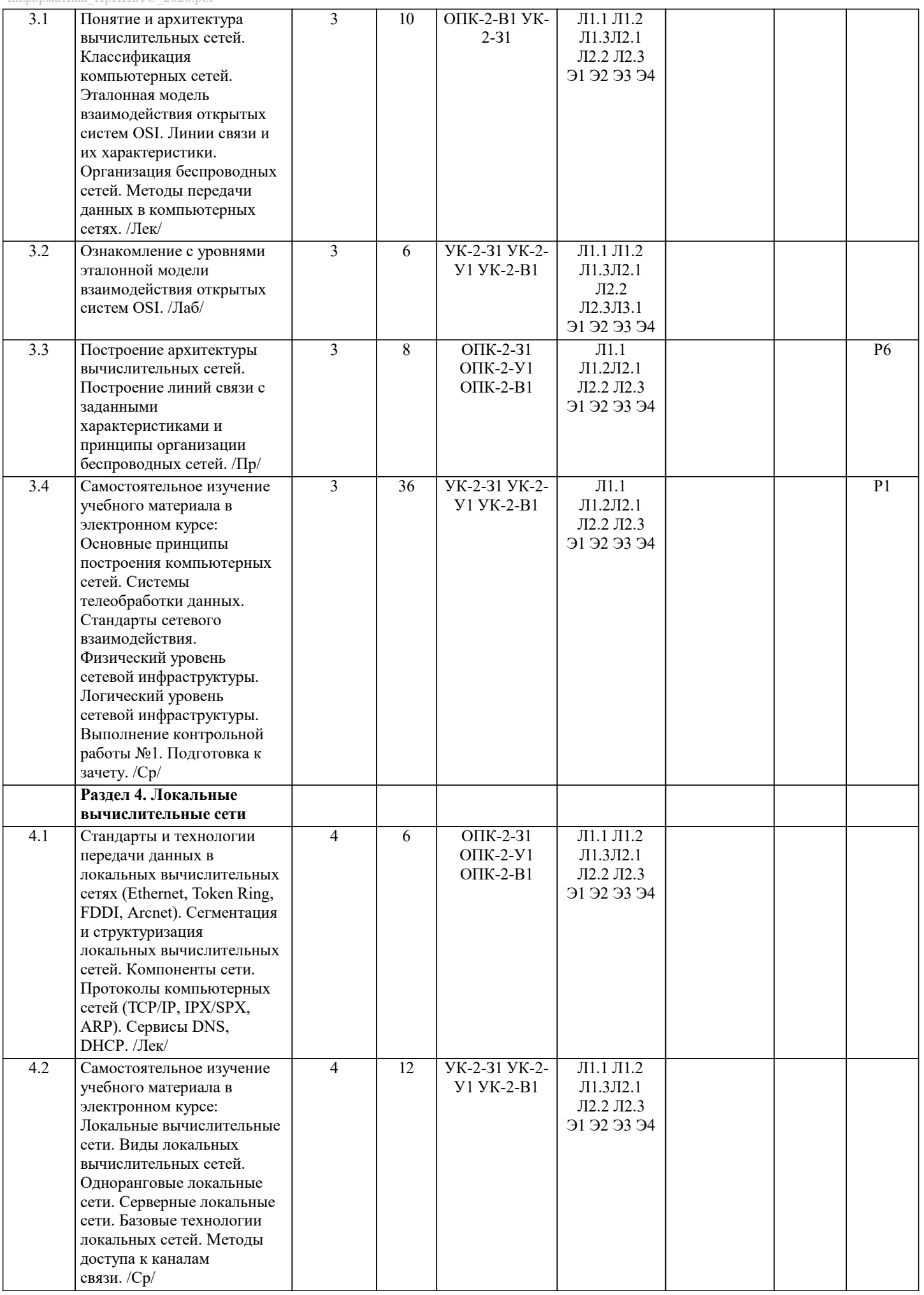

 $\mathbf{I}$ 

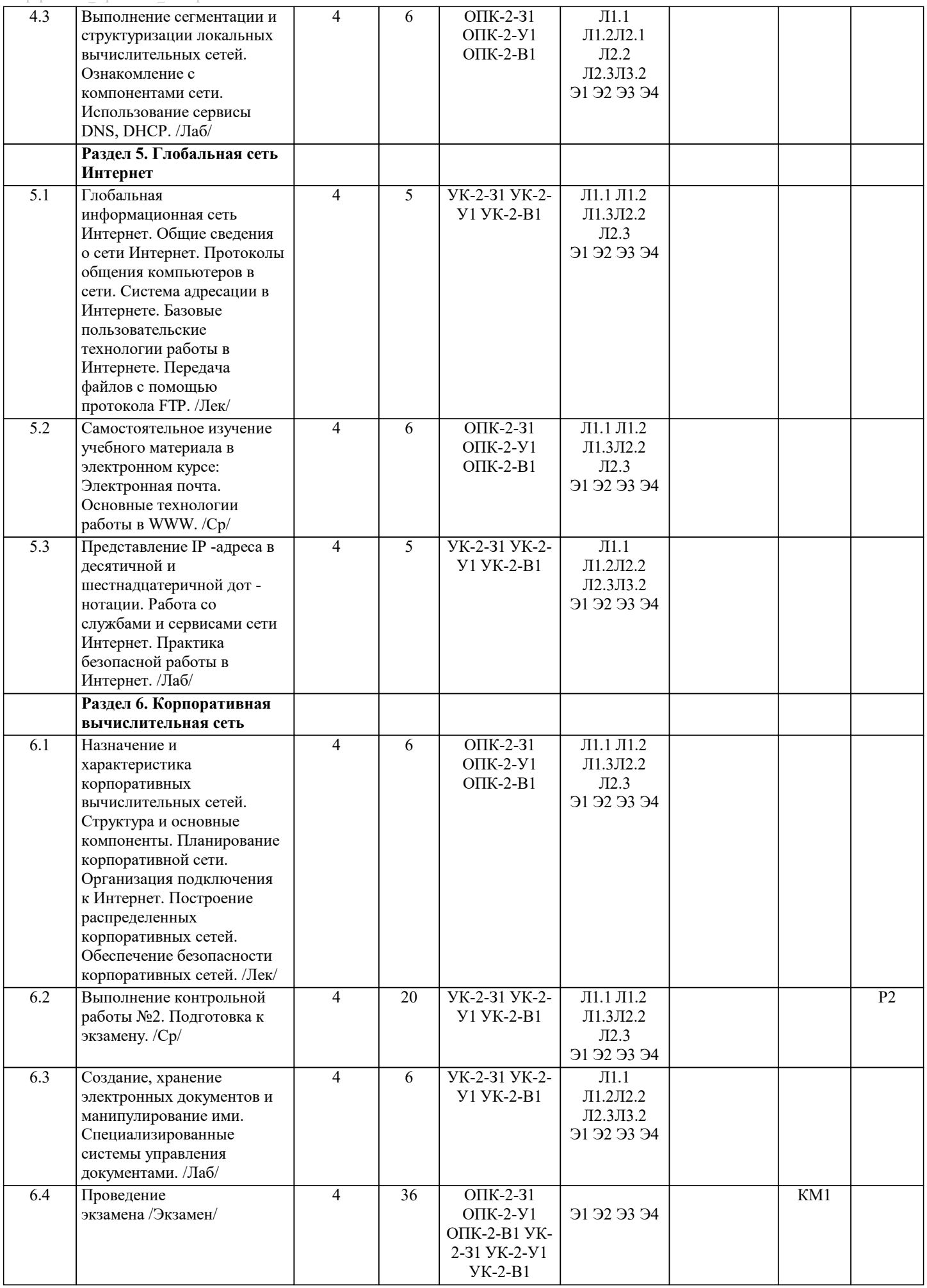

# 5 ФОНД ОПЕНОЧНЫХ МАТЕРИАЛОВ

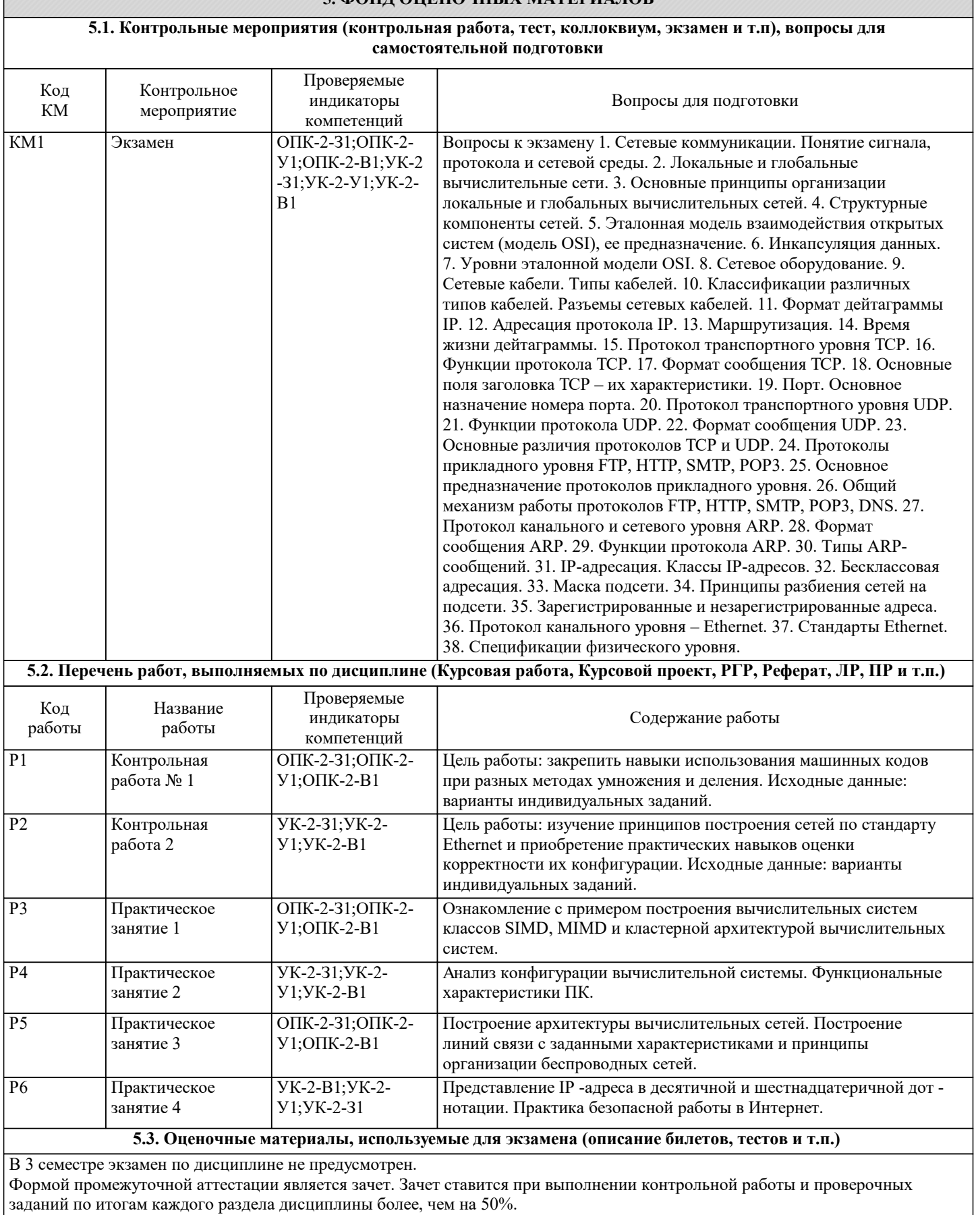

В 4 семестре формой промежуточной аттестации по дисциплине является экзамен. Ниже представлен образец билета для экзамена, проводимого в устной форме.

МИНИСТЕРСТВО НАУКИ И ВЫСШЕГО ОБРАЗОВАНИЯ РОССИЙСКОЙ ФЕДЕРАЦИИ НОВОТРОИЦКИЙ ФИЛИАЛ

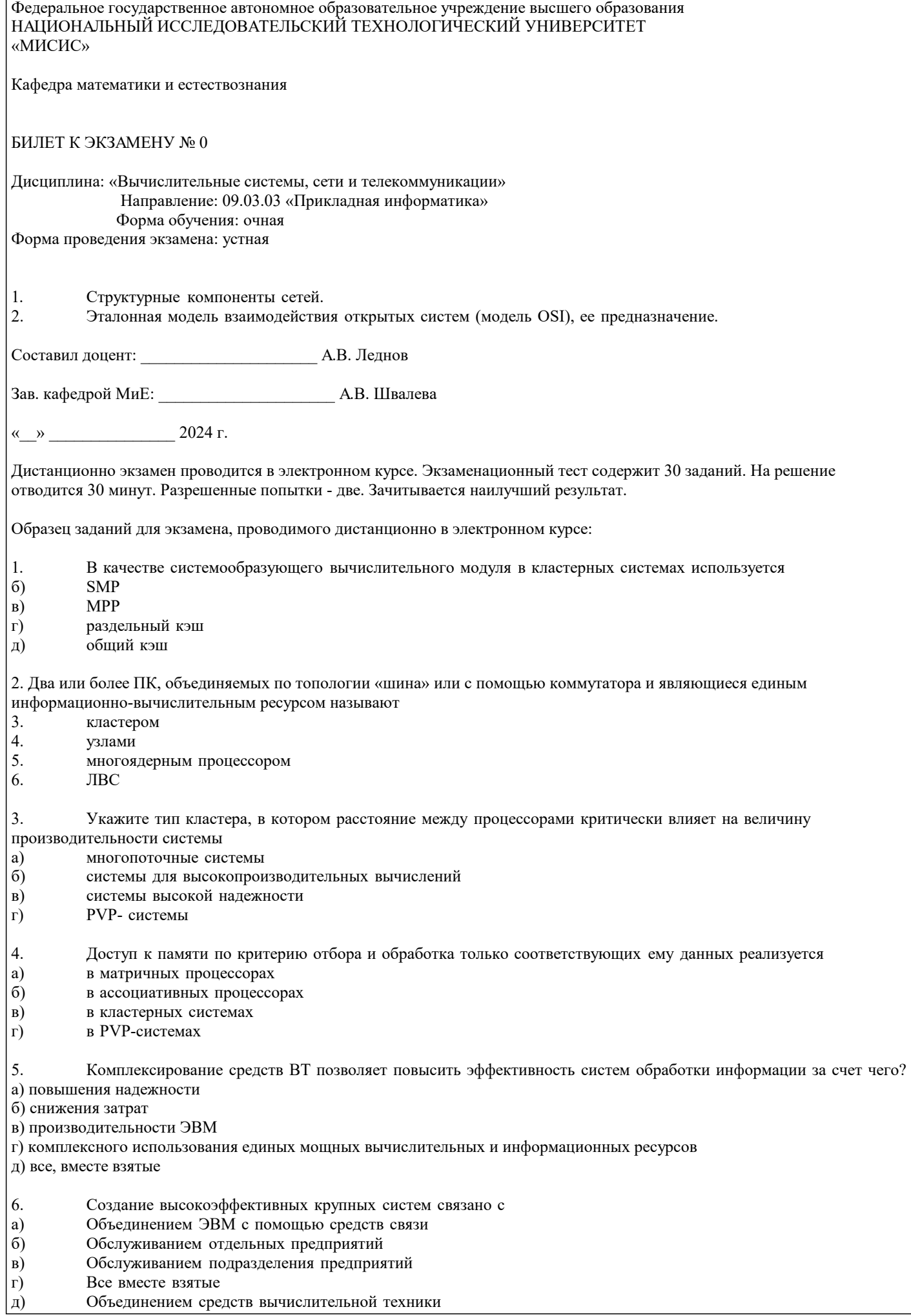

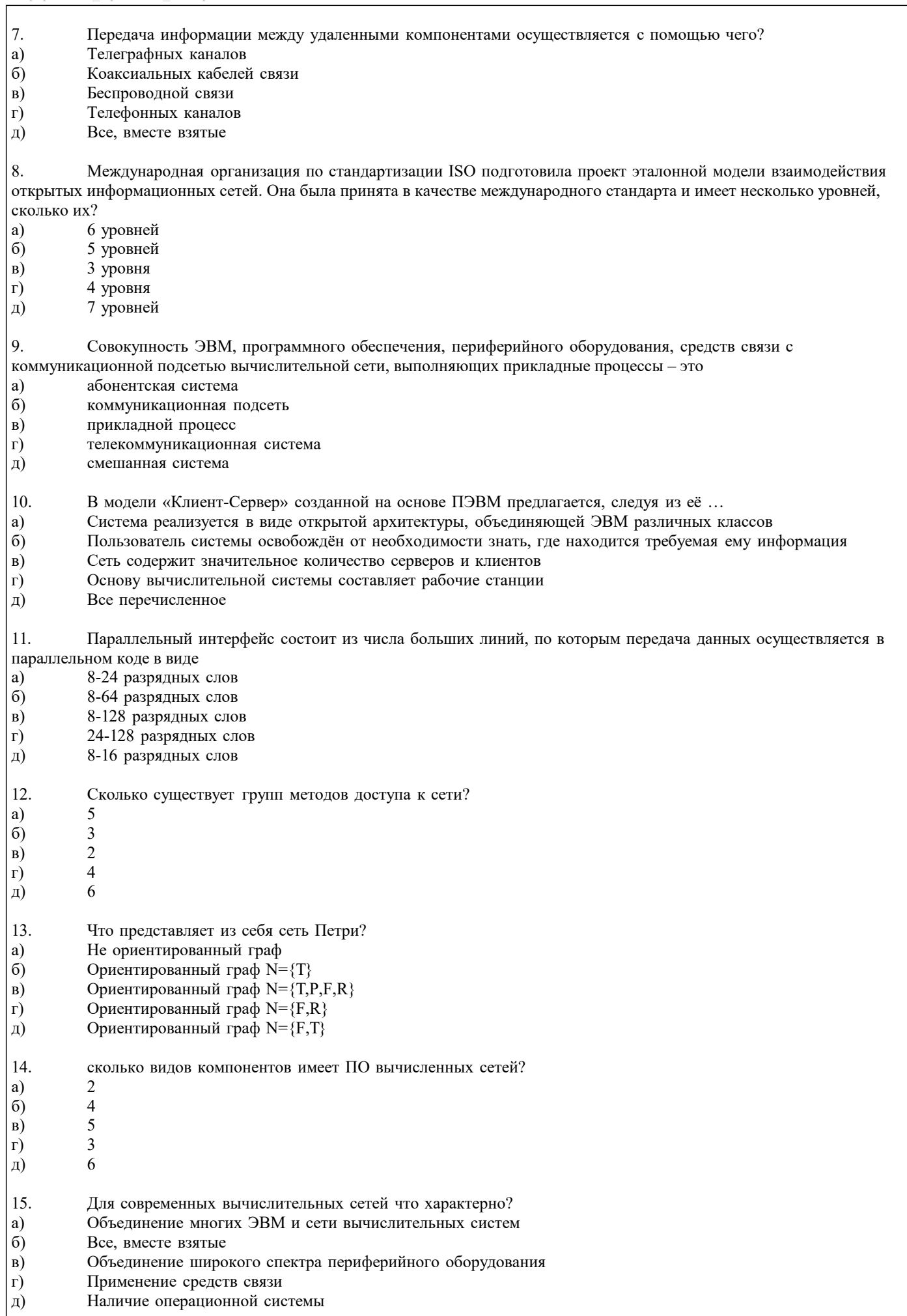

 $\sqrt{ }$ 

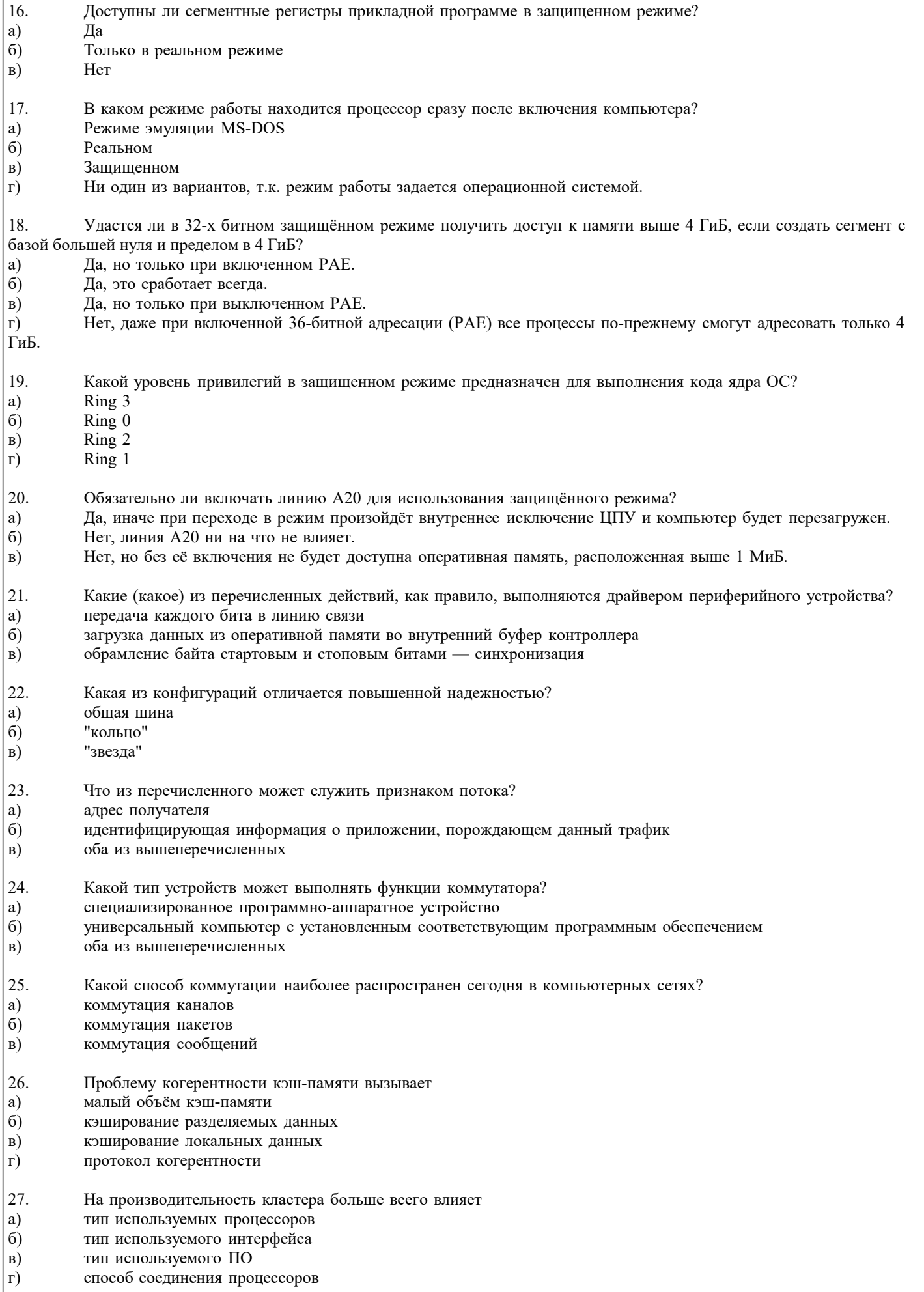

28. Эффективность применения компьютерной сети определяется чем?

а) Позволяет автоматизировать управление объектами

б) Концентрацией больших объемов данных

в) Все, вместе взятые

- г) Обеспечением надежного и быстрого доступа пользователей к вычислительным и информационным ресурсам
- д) Концентрацией программных и аппаратных средств

29. Оптоволоконная оптика позволяет повысить пропускную способность , например система F6 M обеспечивает передачу информации, до 6,3 Мбит/c, заменяя до

- а) 96 телефонных каналов
- б) 45 телефонных каналов
- в) 64 телефонных каналов
- г) 128 телефонных каналов
- д) 140 телефонных каналов
- 30. Создание высокоэффективных крупных систем связано с
- а) Объединением ЭВМ с помощью средств связи б) Обслуживанием отдельных предприятий
- Обслуживанием отдельных предприятий
- в) Обслуживанием подразделения предприятий<br>
г) Все вместе взятые
- г) Все вместе взятые
- д) Объединением средств вычислительной техники

5.4. Методика оценки освоения дисциплины (модуля, практики. НИР) Критерии оценки ответов на экзамене, проводимом в устной форме: Оценка «Отлично» ставится, если - на теоретические вопросы даны развернутые ответы, при необходимости изложен математический аппарат (формулы, графики и т.д.) приведены соответствующие схемы, таблицы, рисунки и т.д., правильно решена задача - обучающийся хорошо ориентируется в материале, владеет терминологией, приводит примеры, обосновывает, анализирует, высказывает свою точку зрения по анализируемым явлениям и процессам, правильно применяет полученные знания при решении практических задач. Ответы излагаются свободно, уверенно без использования листа устного опроса Оценка «Хорошо» ставится, если - на теоретические вопросы даны полные ответы, но имела место неточность в определении каких-либо понятий, явлений и т.д. Задача решена. - обучающийся ориентируется в материале хорошо, но допускает ошибки при формулировке, описании отдельных категорий Оценка «Удовлетворительно» ставится, если - на теоретические вопросы даны общие неполные ответы - обучающийся слабо ориентируется в материале, не может решать задачи, не может привести пример, не может анализировать и обосновывать Оценка «Неудовлетворительно» ставится, если - не решена задача и правильный ответ дан на один вопрос (либо ни на один) - обучающийся в материале дисциплины практически не ориентируется, т.е. не может дать даже общих сведений по вопросу. Критерии оценки ответов на экзамене, проводимом в дистанционной форме в электронном курсе  $90 \leq$  Процент верных ответов  $\leq 100$  - отлично 75 < Процент верных ответов < 90 - хорошо  $60 \leq$  Процент верных ответов < 75 - удовлетворительно Критерии оценки выполнения расчетно-графической работы: 1. Теоретические сведения изложены в достаточном объеме, четко и последовательно 2. Исследуются и сравниваются разные подходы, методики, приводятся собственные суждения и выводы 3. Расчетные задачи решены верно, в полном объеме, приведены логические пояснения 4. Расставлены ссылки на источники 5. Текст написан грамотно, стилистически выдержан 6. Текст оформлен в соответствии с требованиями Критерии оценки защиты лабораторных работ: При оценке результатов защиты отчетов по лабораторным работам используется бинарная система, которая предусматривает следующие результаты и критерии оценивания: - "Зачтено" Выполнены все задания лабораторной работы, студент ответил на все контрольные вопросы; - "Не зачтено" Студент не выполнил или выполнил неправильно задания лабораторной работы, студент ответил на контрольные вопросы с ошибками или не ответил на контрольные вопросы. Работа оценивается на отлично, если: - теоретические сведения изложены в достаточном объеме, четко и последовательно, использованы выводы (позиции, мнения и др.) известных ученых, профессионалов, исследуются и сравниваются разные подходы, методики, приводятся собственные суждения и выводы, имеются примеры, даются ссылки на источники, текст написан грамотно, стилистически выдержан и оформлен в соответствии с требованиями. - расчетные задачи решены в полном объеме, приведены пояснения. В целом по работе: расставлены ссылки на источники, текст написан грамотно, стилистически выдержан, оформлен в соответствии с требованиями. Выполнение работы оценивается как хорошее, если она соответствует всем критериям, перечисленным выше, но отсутствует описания и сравнения разных подходов, методик и т.д. с последующим формированием собственных выводов на данный счет. Расчетные задачи решены полностью, не приведены этапы решения, отсутствуют пояснения. В целом по работе: расставлены ссылки на источники, текст написан грамотно, стилистически выдержан, оформлен в соответствии с требованиями. Выполнение работы оценивается как удовлетворительное, если она соответствует всем критериям, перечисленным выше, но в первой главе работы отсутствуют описания и сравнения разных подходов, методик и т.д. с последующим формированием собственных выводов на данный счет. Расчетные задачи решены не полностью, отсутствуют пояснения и этапы решения. Если расчетно-графическая работа не соответствует критериям, перечисленным выше, то оценивается неудовлетворительно.

# 6. УЧЕБНО-МЕТОДИЧЕСКОЕ И ИНФОРМАЦИОННОЕ ОБЕСПЕЧЕНИЕ

6.1. Рекомендуемая литература

6.1.1. Основная литература

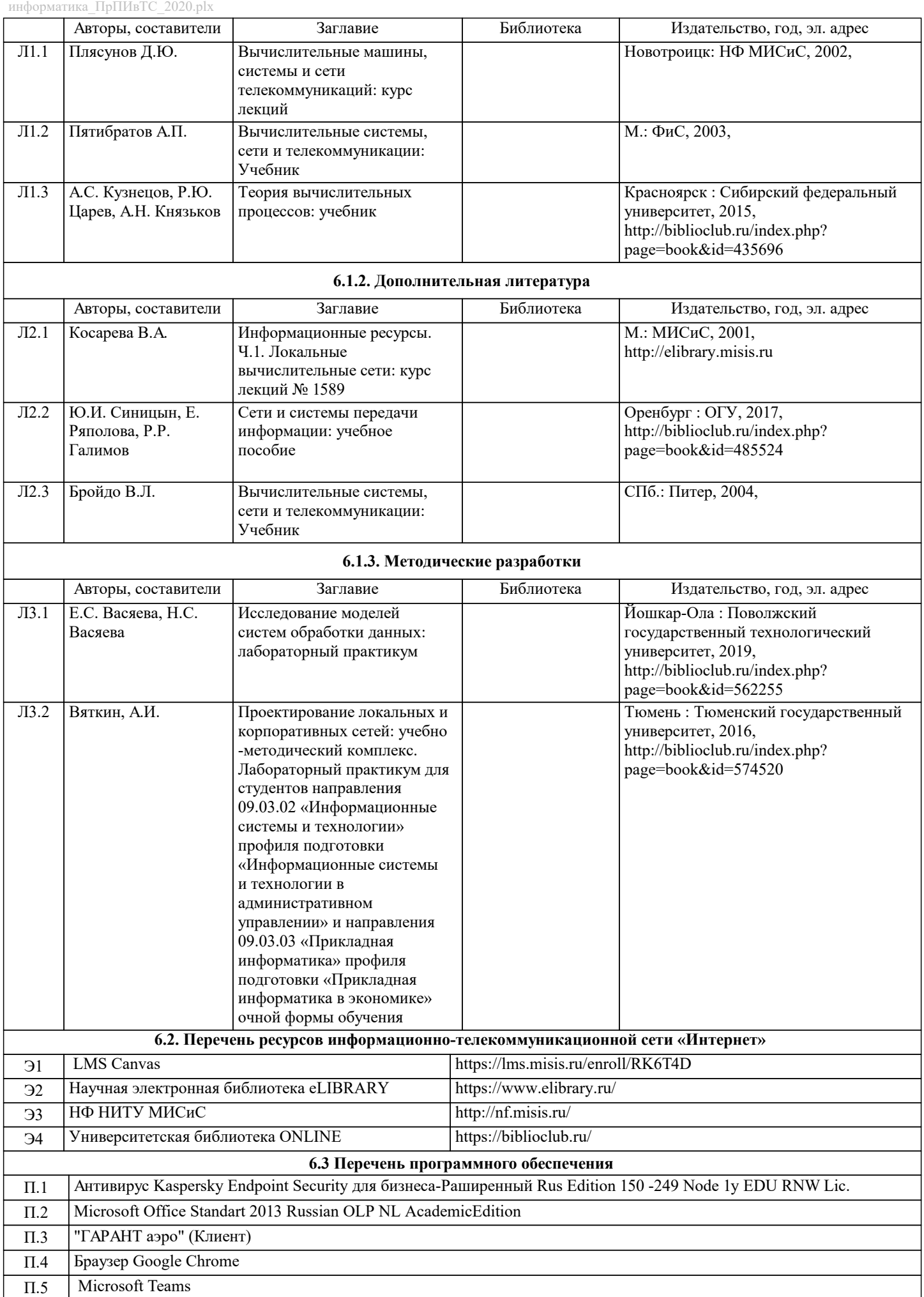

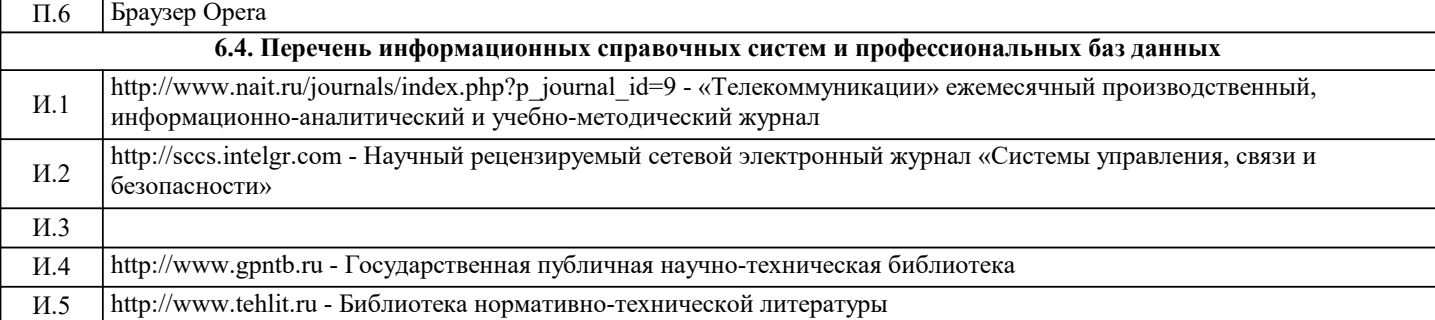

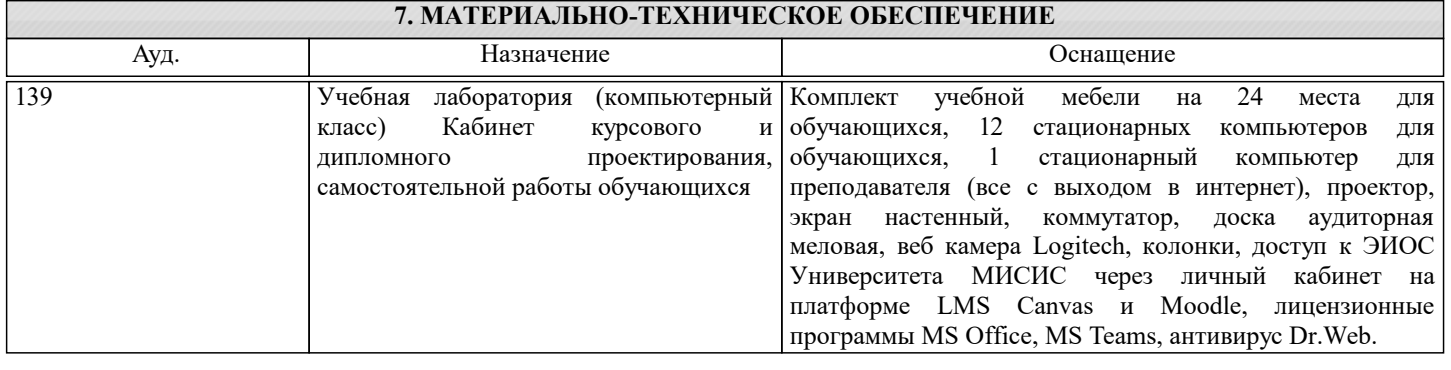

# **8. МЕТОДИЧЕСКИЕ УКАЗАНИЯ ДЛЯ ОБУЧАЮЩИХСЯ**

Освоение дисциплины предполагает как проведение традиционных аудиторных занятий, так и работу в электронной информационно-образовательной среде (ЭИОС), в электронном курсе по дисциплине. Электронный курс позволяет использовать специальный контент и элементы электронного обучения и дистанционных образовательных технологий. используется преимущественно для асинхронного взаимодействия между участниками образовательного процесса посредством сети "Интернет".

Чтобы эффективно использовать возможности ЭИОС, а соответственно и успешно освоить дисциплину, нужно:

1) зарегистрироваться на курс;

2) ознакомиться с содержанием курса, вопросами для самостоятельной подготовки, условиями допуска к аттестации, формой промежуточной аттестации (зачет/экзамен), критериями оценивания и др.;

3) изучать учебные материалы, размещенные преподавателем. В т.ч. пользоваться литературой, рекомендованной преподавателем, переходя по ссылкам;

4) пользоваться библиотекой , в т.ч. для выполнения письменных работ (контрольные работы);

5) ознакомиться с содержанием задания к письменной работе, сроками сдачи, критериями оценки. В установленные сроки выполнить работу(ы), подгрузить файл работы для проверки. Рекомендуется называть файл работы следующим образом (название предмета (сокращенно), группа, ФИО, дата актуализации (при повторном размещении). Например,

Вычислительные системы сети и телекоммуникации Иванов И.И. БМТ-19з 20.04.2020. Если работа содержит рисунки, формулы, то с целью сохранения форматирования ее нужно подгружать в pdf формате.

Работа, размещаемая в электронном курсе для проверки, должна:

- содержать все структурные элементы: титульный лист, введение, основную часть, заключение, список источников, приложения (при необходимости);

- быть оформлена в соответствии с требованиями.

Преподаватель в течение установленного срока (не более десяти дней) проверяет работу и размещает в комментариях к заданию рецензию. В ней он указывает как положительные стороны работы, так замечания. При наличии в рецензии замечаний и рекомендаций, нужно внести поправки в работу, подгрузить ее заново для повторной проверки. При этом важно следить за сроками, в течение которых должно быть выполнено задание. При нарушении сроков, указанных преподавателем возможность подгрузить работу остается, но система выводит сообщение о нарушении сроков. По окончании семестра загрузить работу не получится;

6) пройти тестовые задания, освоив рекомендуемые учебные материалы;

7) отслеживать свою успеваемость;

8) читать объявления, размещаемые преподавателем, давать обратную связь;

9) создавать обсуждения и участвовать в них (обсуждаются общие моменты, вызывающие вопросы у большинства группы). Данная рубрика также может быть использована для взаимной проверки;

10) проявлять регулярную активность на курсе.

Преимущественно для синхронного взаимодействия между участниками образовательного процесса посредством сети «Интернет» используется Microsoft Teams (MS Teams). Чтобы полноценно использовать его возможности нужно установить приложение MS Teams на персональный компьютер и телефон. Старостам нужно создать группу в MS Teams. Участие в группе позволяет:

- слушать лекции;

- работать на практических занятиях;

- быть на связи с преподавателем, задавая ему вопросы или отвечая на его вопросы в общем чате группы в рабочее время с 9.00 до 17.00;

- осуществлять совместную работу над документами (вкладка «Файлы).

При проведении занятий в дистанционном синхронном формате нужно всегда работать с включенной камерой. Исключение – если преподаватель попросит отключить камеры и микрофоны в связи с большими помехами. На аватарках должны быть исключительно деловые фото.

При проведении лекционно-практических занятий ведется запись. Это дает возможность просмотра занятия в случае невозможности присутствия на нем или при необходимости вновь обратится к материалу и заново его просмотреть.